# Missing Data EM Algorithm and Multiple Imputation

#### Aaron Molstad, Dootika Vats, Li Zhong

University of Minnesota School of Statistics

December 4, 2013

K ロ ▶ K @ ▶ K 할 > K 할 > 1 할 > 1 이익어

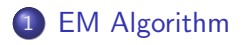

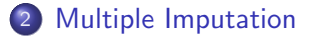

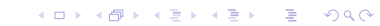

<span id="page-2-0"></span> $\bullet$  Consider two sample spaces  ${\mathscr Y}$  and  ${\mathscr X}$ 

K ロ ▶ K @ ▶ K 할 ▶ K 할 ▶ | 할 | ⊙Q @

- Consider two sample spaces  $\mathscr Y$  and  $\mathscr X$
- The observed data  $y$  are a realization from  $\mathscr Y$

K ロ K K (P) K (E) K (E) X (E) X (P) K (P)

- $\bullet$  Consider two sample spaces  $\mathscr Y$  and  $\mathscr X$
- The observed data y are a realization from  $\mathscr Y$
- The corresponding  $x$  in  $\mathscr X$  is not observable

- Consider two sample spaces  $\mathscr Y$  and  $\mathscr X$
- $\bullet$  The observed data y are a realization from  $\mathscr Y$
- The corresponding x in  $\mathscr X$  is not observable
- $\bullet$  A map F:  $\mathscr{Y} \longrightarrow \mathscr{X}$
- The preimage  $\mathsf{F}^{-1}(\mathsf{y})$  is called the germ at  $\mathsf{y}$

- Consider two sample spaces  $\mathscr Y$  and  $\mathscr X$
- $\bullet$  The observed data y are a realization from  $\mathscr Y$
- The corresponding x in  $\mathscr X$  is not observable
- $\bullet$  A map F:  $\mathscr{Y} \longrightarrow \mathscr{X}$
- The preimage  $\mathsf{F}^{-1}(\mathsf{y})$  is called the germ at  $\mathsf{y}$

 $\bullet$  x includes data and parameters

•  $f(x|\phi)$  is a family of sampling densities, and

$$
g(y|\phi) = \int_{\mathbf{F}^{-1}(y)} f(x|\phi) \ dx
$$

**K ロ ▶ K 레 ▶ K 코 ▶ K 코 ▶ 『코』 ◆ 9 Q @** 

### •  $f(x|\phi)$  is a family of sampling densities, and

$$
g(y|\phi) = \int_{\mathbf{F}^{-1}(y)} f(x|\phi) dx
$$

K ロ ▶ K @ ▶ K 할 ▶ K 할 ▶ 이 할 → 9 Q @

• The EM algorithm aims to find a  $\phi$  that maximizes  $g(y|\phi)$  given an observed y, while making essential use of  $f(x|\phi)$ 

### •  $f(x|\phi)$  is a family of sampling densities, and

$$
g(y|\phi) = \int_{\mathbf{F}^{-1}(y)} f(x|\phi) dx
$$

- The EM algorithm aims to find a  $\phi$  that maximizes  $g(y|\phi)$  given an observed y, while making essential use of  $f(x|\phi)$
- Each iteration includes two steps:

### •  $f(x|\phi)$  is a family of sampling densities, and

$$
g(y|\phi) = \int_{\mathbf{F}^{-1}(y)} f(x|\phi) dx
$$

- The EM algorithm aims to find a  $\phi$  that maximizes  $g(y|\phi)$  given an observed y, while making essential use of  $f(x|\phi)$
- Each iteration includes two steps:
- The expectation step (E-step) uses current estimate of the parameter to find (expectation of) complete data

4 0 > 4 4 + 4 3 + 4 3 + 5 + 9 4 0 +

### •  $f(x|\phi)$  is a family of sampling densities, and

$$
g(y|\phi) = \int_{\mathbf{F}^{-1}(y)} f(x|\phi) dx
$$

- The EM algorithm aims to find a  $\phi$  that maximizes  $g(y|\phi)$  given an observed y, while making essential use of  $f(x|\phi)$
- Each iteration includes two steps:
- The expectation step (E-step) uses current estimate of the parameter to find (expectation of) complete data
- The maximization step (M-step) uses the updated data from the E-step to find a maximum likelihood estimate of the parameter

### •  $f(x|\phi)$  is a family of sampling densities, and

$$
g(y|\phi) = \int_{\mathbf{F}^{-1}(y)} f(x|\phi) dx
$$

- The EM algorithm aims to find a  $\phi$  that maximizes  $g(y|\phi)$  given an observed y, while making essential use of  $f(x|\phi)$
- Each iteration includes two steps:
- The expectation step (E-step) uses current estimate of the parameter to find (expectation of) complete data
- The maximization step (M-step) uses the updated data from the E-step to find a maximum likelihood estimate of the parameter
- Stop the algorithm when change of estimated parameter reaches a preset threshold.**KORKAR KERKER EL VOLO**

Consider data from Rao(1965) with 197 animals multinomially distributed in four categories:

$$
\mathbf{y}=(y_1,y_2,y_3,y_4)=(125,18,20,34)
$$

A genetic model specifies cell probabilities:

$$
\big(\tfrac{1}{2}+\tfrac{1}{4}\pi,\tfrac{1}{4}(1-\pi),\tfrac{1}{4}(1-\pi),\tfrac{1}{4}\pi\big)
$$

**K ロ ▶ K @ ▶ K 할 X X 할 X → 할 X → 9 Q Q ^** 

Consider data from Rao(1965) with 197 animals multinomially distributed in four categories:

$$
\mathbf{y}=(y_1,y_2,y_3,y_4)=(125,18,20,34)
$$

A genetic model specifies cell probabilities:

$$
(\frac{1}{2} + \frac{1}{4}\pi, \frac{1}{4}(1-\pi), \frac{1}{4}(1-\pi), \frac{1}{4}\pi)
$$

$$
g(\mathbf{y}|\pi) = \frac{(y_1 + y_2 + y_3 + y_4)!}{y_1! y_2! y_3! y_4!} (\frac{1}{2} + \frac{1}{4}\pi)^{y_1} (\frac{1}{4} - \frac{1}{4}\pi)^{y_2} (\frac{1}{4} - \frac{1}{4}\pi)^{y_3} (\frac{1}{4}\pi)^{y_4}
$$

**K ロ ▶ K @ ▶ K 할 X X 할 X → 할 X → 9 Q Q ^** 

$$
\mathbf{x} = (x_1, x_2, x_3, x_4, x_5)
$$

K ロ ▶ K @ ▶ K 할 ▶ K 할 ▶ | 할 | ⊙Q @

$$
\mathbf{x} = (x_1, x_2, x_3, x_4, x_5)
$$

Cell probabilities:

$$
(\frac{1}{2}, \frac{1}{4}\pi, \frac{1}{4}(1-\pi), \frac{1}{4}(1-\pi), \frac{1}{4}\pi)
$$

K ロ K K (P) K (E) K (E) X (E) X (P) K (P)

$$
\mathbf{x} = (x_1, x_2, x_3, x_4, x_5)
$$

Cell probabilities:

<span id="page-17-0"></span>
$$
\left(\frac{1}{2}, \frac{1}{4}\pi, \frac{1}{4}(1-\pi), \frac{1}{4}(1-\pi), \frac{1}{4}\pi\right)
$$
\n
$$
f(\mathbf{x}|\pi) = \frac{(x_1 + x_2 + x_3 + x_4 + x_5)!}{x_1!x_2!x_3!x_4!x_5!} \left(\frac{1}{2}\right)^{x_1}\left(\frac{1}{4}\pi\right)^{x_2}\left(\frac{1}{4} - \frac{1}{4}\pi\right)^{x_3}\left(\frac{1}{4} - \frac{1}{4}\pi\right)^{x_4}\left(\frac{1}{4}\pi\right)^{x_5}
$$

K ロ K K (P) K (E) K (E) X (E) X (P) K (P)

$$
\mathbf{x} = (x_1, x_2, x_3, x_4, x_5)
$$

Cell probabilities:

$$
\left(\frac{1}{2}, \frac{1}{4}\pi, \frac{1}{4}(1-\pi), \frac{1}{4}(1-\pi), \frac{1}{4}\pi\right)
$$
\n
$$
f(\mathbf{x}|\pi) = \frac{(x_1 + x_2 + x_3 + x_4 + x_5)!}{x_1!x_2!x_3!x_4!x_5!} \left(\frac{1}{2}\right)^{x_1}\left(\frac{1}{4}\pi\right)^{x_2}\left(\frac{1}{4} - \frac{1}{4}\pi\right)^{x_3}\left(\frac{1}{4} - \frac{1}{4}\pi\right)^{x_4}\left(\frac{1}{4}\pi\right)^{x_5}
$$

Next we will show how EM algorithm works in this example.

- Let  $\pi^{(p)}$  be the value of  $\pi$  after  $p$  iterations.
- $(x_3, x_4, x_5)$  are fixed in this example.

• 
$$
x_1 + x_2 = y_1 = 125
$$
 and  $\pi = \pi^{(p)}$  gives

- Let  $\pi^{(p)}$  be the value of  $\pi$  after  $p$  iterations.
- $(x_3, x_4, x_5)$  are fixed in this example.

• 
$$
x_1 + x_2 = y_1 = 125
$$
 and  $\pi = \pi^{(p)}$  gives

$$
x_1^{(p)} = 125 \cdot \frac{\frac{1}{2}}{\frac{1}{2} + \frac{1}{4}\pi^{(p)}}, \qquad x_2^{(p)} = 125 \cdot \frac{\frac{1}{4}\pi^{(p)}}{\frac{1}{2} + \frac{1}{4}\pi^{(p)}}
$$

**K ロ ▶ K 御 ▶ K 할 ▶ K 할 ▶ 이 할 → 이익단** 

- Let  $\pi^{(p)}$  be the value of  $\pi$  after  $p$  iterations.
- $(x_3, x_4, x_5)$  are fixed in this example.

• 
$$
x_1 + x_2 = y_1 = 125
$$
 and  $\pi = \pi^{(p)}$  gives

$$
x_1^{(p)} = 125 \cdot \frac{\frac{1}{2}}{\frac{1}{2} + \frac{1}{4}\pi^{(p)}}, \qquad x_2^{(p)} = 125 \cdot \frac{\frac{1}{4}\pi^{(p)}}{\frac{1}{2} + \frac{1}{4}\pi^{(p)}}
$$

The next step will use the complete data estimated in this step.

We use  $(x_1^{(\rho)}\,)$  $\binom{p}{1},$   $x_2^{(p)}$  $\mathcal{L}^{(P)}$ , 18, 20, 34) as if these estimated data were the observed data, and find the maximum likelihood estimate of  $\pi$ , denoted  $\pi^{(\boldsymbol{\mathcal{p}}+1)}$  .

**K ロ ▶ K 御 ▶ K 할 ▶ K 할 ▶ 이 할 → 이익단** 

We use  $(x_1^{(\rho)}\,)$  $\binom{p}{1},$   $x_2^{(p)}$  $\mathcal{L}^{(P)}$ , 18, 20, 34) as if these estimated data were the observed data, and find the maximum likelihood estimate of  $\pi$ , denoted  $\pi^{(\boldsymbol{\mathcal{p}}+1)}$  .

$$
\pi^{(p+1)} = \frac{x_2^{(p)} + 34}{x_2^{(p)} + 34 + 18 + 20}
$$

KID KA KERKER E VOOR

We use  $(x_1^{(\rho)}\,)$  $\binom{p}{1},$   $x_2^{(p)}$  $\mathcal{L}^{(P)}$ , 18, 20, 34) as if these estimated data were the observed data, and find the maximum likelihood estimate of  $\pi$ , denoted  $\pi^{(\boldsymbol{\mathcal{p}}+1)}$  .

$$
\pi^{(p+1)} = \frac{x_2^{(p)} + 34}{x_2^{(p)} + 34 + 18 + 20}
$$

And we go back to the E-step to complete the  $(p + 1)$ -th iteration.

We start with  $\pi^{(0)}=$  0.5, and the algorithm converges in eight steps:

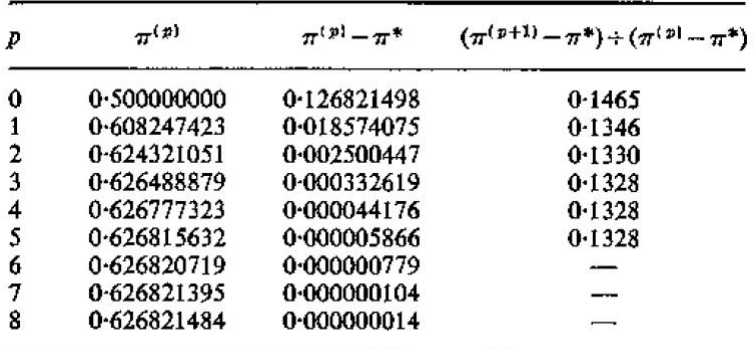

At each step we use  $\pi^{(\bm{\rho})}=\pi^*$  and  $\pi^{(\bm{\rho}+1)}=\pi^*$  to solve for  $\pi^*$  as the maximum-likelihood estimate of  $\pi$ .

**K ロ ▶ K @ ▶ K 할 X X 할 X → 할 X → 9 Q Q ^** 

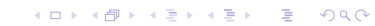

- Multinomial sampling
- Normal linear model
- Multivariate normal sampling

K ロ ▶ K @ ▶ K 할 > K 할 > 1 할 > 1 이익어

- **•** Multinomial sampling
- Normal linear model
- Multivariate normal sampling

K ロ ▶ K @ ▶ K 할 > K 할 > 1 할 > 1 이익어

**•** Grouping

- Multinomial sampling
- Normal linear model
- Multivariate normal sampling

K ロ ▶ K @ ▶ K 할 > K 할 > 1 할 > 1 이익어

- **•** Grouping
- Censoring and Truncation

- Multinomial sampling
- Normal linear model
- Multivariate normal sampling

K ロ ▶ K @ ▶ K 할 > K 할 > 1 할 > 1 이익어

- **•** Grouping
- Censoring and Truncation
- **•** Finite Mixtures

- Multinomial sampling
- Normal linear model
- Multivariate normal sampling

**KORK ERKER ADE YOUR** 

- **•** Grouping
- Censoring and Truncation
- **•** Finite Mixtures
- **Hyperparameter Estimation**

- Multinomial sampling
- Normal linear model
- Multivariate normal sampling
- **•** Grouping
- Censoring and Truncation
- **•** Finite Mixtures
- **Hyperparameter Estimation**
- **Iteratively Reweighted Least Squares**

K ロ ▶ K @ ▶ K 할 ▶ K 할 ▶ 이 할 → 9 Q @

- Multinomial sampling
- Normal linear model
- Multivariate normal sampling
- **•** Grouping
- Censoring and Truncation
- **•** Finite Mixtures
- **Hyperparameter Estimation**
- **Iteratively Reweighted Least Squares**

K ロ ▶ K @ ▶ K 할 ▶ K 할 ▶ 이 할 → 9 Q @

**•** Factor Analysis

Waiting time between eruptions and the duration of the eruption for the Old Faithful geyser in Yellowstone National Park, Wyoming.

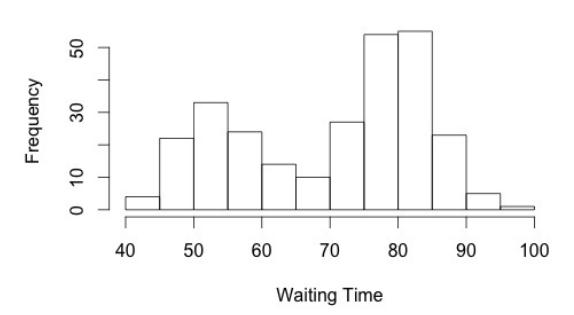

Histogram

イロト イ押 トイヨト イヨト

重

 $299$ 

 $X =$  Waiting time between eruptions.

 $p =$  Probability that eruption is of a shorter waiting time  $\theta = (\rho, \mu_1, \mu_2, \sigma_1, \sigma_2)$ 

$$
f_X(x|\theta) = p\mathsf{N}(\mu_1, \sigma_1) + (1-p)\mathsf{N}(\mu_2, \sigma_2)
$$

Define:

$$
Y_i = \begin{cases} 1 & X_i \text{ has shorter waiting time} \\ 0 & X_i \text{ has longer waiting time} \end{cases}
$$

K ロ ▶ K @ ▶ K 할 > K 할 > 1 할 > 1 이익어

 $Y_i \sim \text{Bern}(p)$  and  $Y_i$  is missing data

$$
Y_i|X_i, \theta^{(k)} \sim \text{Bin}(1, p_i^{(k)})
$$

where

Thus,

$$
p_i^{(k)} = \frac{p^{(k)} \mathcal{N}(\mu_1^{(k)}, \sigma_1^{(k)})}{p^{(k)} \mathcal{N}(\mu_1^{(k)}, \sigma_1^{(k)}) + (1 - p^{(k)}) \mathcal{N}(\mu_2^{(k)}, \sigma_2^{(k)})} \text{ at } X_i
$$

$$
E(Y_i | X_i, \theta^{(k)}) = p_i^{(k)}
$$

## Old Faithful: M step

$$
L(\theta|X, Y) = \prod_{i=1}^{n} p^{Y_i} [N(\mu_1, \sigma_1)]^{Y_i} (1-p)^{1-Y_i} [N(\mu_2, \sigma_2)]^{1-Y_i}
$$

Take log and replace  $Y_i$  with  $p_i^{(k)}$  $i_j^{(k)}$ , then maximize for  $\theta$ .

$$
p^{(k+1)} = \frac{1}{n} \sum_{i=1}^{n} p_i^{(k)}
$$
  
\n
$$
\mu_1^{(k+1)} = \frac{\sum_{i=1}^{n} p_i^{(k)} X_i}{\sum_{i=1}^{n} p_i^{(k)}}
$$
  
\n
$$
\sigma_1^{(k+1)^2} = \frac{\sum_{i=1}^{n} p_i^{(k)} (X_i - \mu_1^{(k+1)})^2}{\sum_{i=1}^{n} p_i^{(k)}}
$$
  
\n
$$
\mu_2^{(k+1)} = \frac{\sum_{i=1}^{n} (1 - p_i^{(k)}) X_i}{\sum_{i=1}^{n} (1 - p_i^{(k)})}
$$
  
\n
$$
\sigma_2^{(k+1)^2} = \frac{\sum_{i=1}^{n} (1 - p_i^{(k)}) (X_i - \mu_1^{(k+1)})^2}{\sum_{i=1}^{n} (1 - p_i^{(k)})}
$$

# Old Faithful: Starting Values

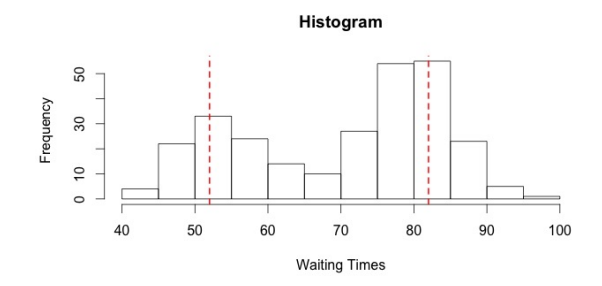

$$
p^{(0)} = 0.5, \mu_1^{(0)} = 52, \mu_2^{(0)} = 82, \sigma_1^{(0)} = 4, \sigma_2^{(0)} = 4
$$

イロメ 不優 メイミメイミメ 重  $2990$ 

#### **Estimates**

```
em \leq function(W.s){
```

```
Ep \leq s[1]*dnorm(W, s[2], sqrt(s[4]))/
   (s[1]*dnorm(W, s[2], sqrt(s[4])) +(1-s[1]*dnorm(W, s[3], sqrt(s[5])))
```

```
s[1] <- mean(Ep)
s[2] <- sum(Ep*W) / sum(Ep)
s[3] <- sum((1-Ep)*W) / sum(1-Ep)
s[4] <- sum(Ep*(W-s[2])^2) / sum(Ep)
s[5] <- sum((1-Ep)*(W-s[3])^2) / sum(1-Ep)
s
}
```
#### **Iterations**

```
iter <- function(W, s){
s1 \leftarrow em(W, s)cutoff <- rep(.0001,5)
  if(sum(s-s1)cutoff) > 0s = s1iter(W,s)
  }
else s1
 }
```
**KORK STRAIN A BAR SHOP** 

#### Implementation

```
> W <- faithful$waiting
> s \leq c(0.5, 52, 82, 16, 16)> iter(W,s)
[1] 0.3608866 54.6148747 80.0910812 34.4714038 34.4301694
```
# Estimated Distribution

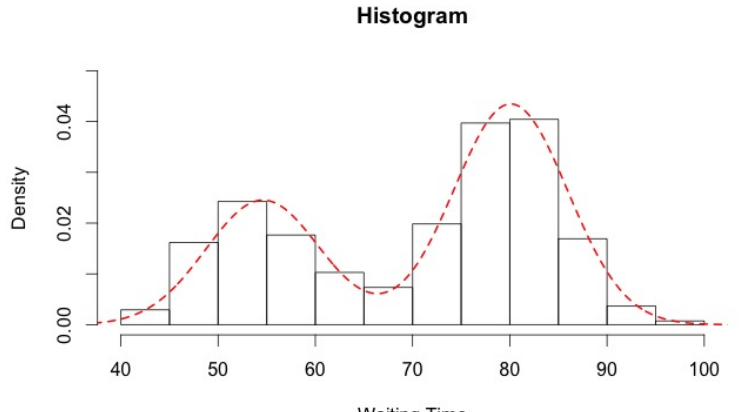

**Waiting Time** 

イロト イ部 トイ君 トイ君 ト  $290$ ミー

- Imputation is 'filling in' missing data with plausible values
- Rubin (1987) conceived a method, known as multiple imputation, for valid inferences using the imputed data
	- Multiple Imputation is a Monte Carlo method where missing values are imputed  $m > 1$  separate times (typically  $3 \le m \le 10$ )
- Multiple Imputation is a three step procedure:
	- **Imputation**: Impute the missing entries in the data  $m$  seperate times

KID KA KERKER KID KO

- Analysis: Analyze each of the  $m$  complete data sets seperately
- Pooling: Combine the  $m$  analysis results into a final result

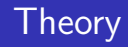

- Q is some statistic of scientific interest in the population
	- Could be population means, regression coefficients, population variances, etc.
	- Q cannot depend on the particular sample
- We estimate Q by  $\hat{Q}$  or  $\bar{Q}$  along with a valid estimate of its uncertainty
	- $\bullet$  Q is the estimate from complete data
	- $\hat{Q}$  accounts from sampling uncertainty
	- $\bullet$  Q is a pooled estimate
	- $\bullet$  Q accounts for sampling and missing data uncertainty

**KORKAR KERKER EL VOLO** 

- $\hat{Q}_i$  is our estimate from the *i*-th imputation
	- $\hat{Q}_i$  has k parameters
	- $\hat{Q}_i$   $k \times 1$  column vector
- $\bullet$  To compute  $\overline{Q}$  we simply average over all m imputations

$$
\bar{Q} = \frac{1}{m} \sum_{i=1}^{m} \hat{Q}_i
$$

## Within/Between Imputation Variance

- Let U be the squared standard error of  $Q$
- We estimate U by  $\bar{U}$ 
	- $\hat{U}_i$  is the covariance matrix of  $\hat{Q}_i$ , our estimate from the *i*-th imputation

$$
\bar{U} = \frac{1}{m} \sum_{i=1}^{m} \hat{U}_i
$$

- Notice:  $\hat{U}_i$  is the variance  $\bm{{\sf withi}}$ n the estimate  $\hat{Q}_i$
- $\bullet$  Let B be the variance **between** the m complete-data estimates:

$$
B = \frac{1}{m-1} \sum_{i=1}^{m} (\hat{Q}_i - \bar{Q}) (\hat{Q}_i - \bar{Q})^{\mathsf{T}}
$$

**K ロ ▶ K @ ▶ K 할 X X 할 X → 할 X → 9 Q Q ^** 

- Let  $T$  denote the total variance of  $\overline{Q}$  $\bullet$   $T \neq \overline{U} + B$
- $\bullet$  T is computed by:

$$
T = \bar{U} + B + \frac{B}{m}
$$

$$
= \bar{U} + (1 + \frac{1}{m})B
$$

K ロ ▶ K @ ▶ K 할 > K 할 > 1 할 > 1 이익어

where  $\frac{B}{m}$  is simulation error.

- $T = \bar{U} + (1 + \frac{1}{m})B$
- The intuition for T is as follows:
	- $\overline{U}$  is the variance in  $\overline{Q}$  caused by the fact that we are using a sample.
	- $\bullet$  B is the variance caused by the fact that there were missing values in our sample
	- $\frac{B}{m}$  is the simulation variance from the fact that  $\bar{Q}$  is based on a finite m.

• For multiple imputation to be valid, we must first assume, that with complete data √

$$
(\hat{Q}-Q)/\sqrt{U}\sim\mathcal{N}(0,1)
$$

would be appropriate

Then, after our multiple imputation steps, tests and confidence intervals are based on a Student's t-approximation

$$
(\bar{Q} - Q)/\sqrt{T} \sim t_{\rm v}
$$

$$
v = (m-1)\left[1 + \frac{\bar{U}}{(1 + \frac{1}{m})B}\right]^2
$$

K ロ ▶ K @ ▶ K 할 > K 할 > 1 할 > 1 이익어

- The validity of inference relies on how imputations are generated.
- Rubin proposed three conditions under which multiple imputation inference is "randomization-valid"

$$
E(\bar{Q}|Y) = \hat{Q} \tag{1}
$$

$$
E(\bar{U}|Y) = U \tag{2}
$$

$$
(1+\frac{1}{m})E(B|Y) \ge V(\bar{Q})
$$
 (3)

- **Result**: If the complete-data inference is randomization valid and the our imputation procedure satisfies the proceeding conditions, then our finite m multiple imputation inference is also randomization-valid.
	- Not always easy to get these conditions, often requires Bayesian approach

# Simple Example in R

• The mice package does multiple imputation in R

- > library(mice)
- > head(nhanes)

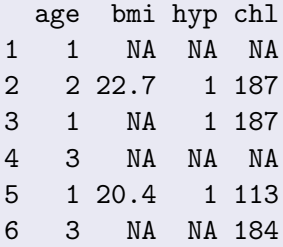

We're interested in the simple linear regression of BMI on Age  $Q = \beta_1$  from  $E(BMI|Age) = \beta_0 + Age$ <sup>T</sup> $\beta_1$ 

**KORK ERKER ADE YOUR** 

# Simple Example in R

- The *mice* package has some nice functions that summarize our missing data
- > md.pattern(nhanes) age hyp bmi chl 13 1 1 1 1 0 1 1 1 0 1 1 3 1 1 1 0 1 1 1 0 0 1 2 7 1 0 0 0 3 0 8 9 10 27
	- Above, the output shows we have 13 complete rows, 1 missing only BMI, 3 missing Cholesterol, 1 missing Hypertension and BMI, and 7 missing Hypertension, BMI, and Cholesterol.

## Simple Example in R

> library(VIM)

 $>$  marginplot(nhanes[ $c(1,2)$ ], col =  $c("blue", "red",$ "orange"))

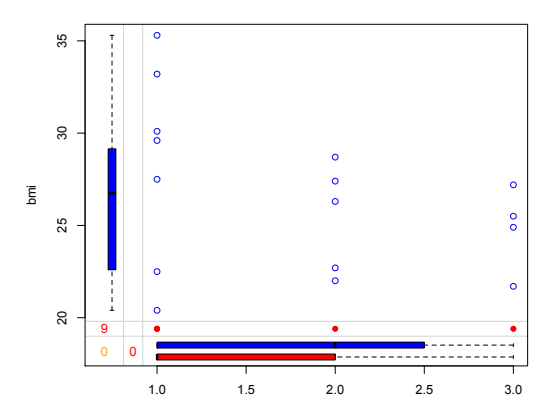

K ロ > K @ > K 할 > K 할 > → 할 → ⊙ Q @

J.

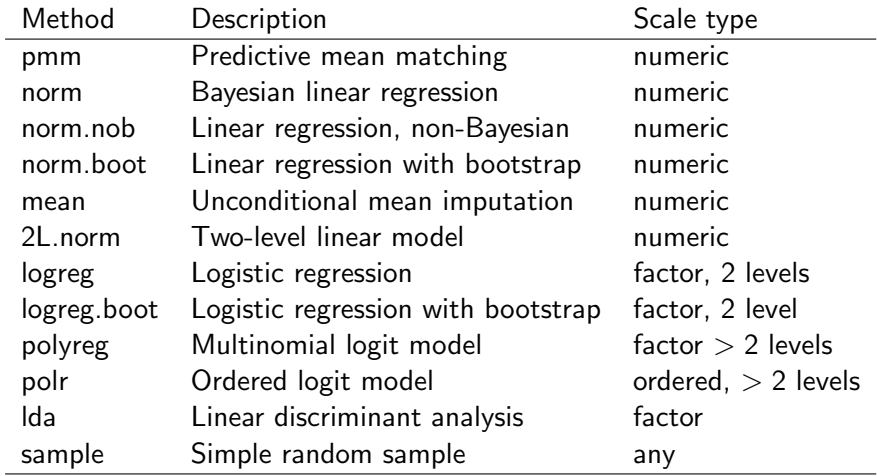

K ロ X K 메 X K B X X B X X D X O Q Q O

- Except in trivial settings, the probability distributions that we draw from to give 'proper' multiple imputation tend to be complicated • Often requires MCMC
- In our example, we will use an approach called Predictive Mean Matching
	- Calculate  $\hat{Y}_{observed} = \{\hat{y}_i = x_i^{\mathsf{T}}\}$  $\{ \mathbf{x}_i^{\mathsf{T}} \boldsymbol{\beta} : i \in \mathsf{Observed} \}$
	- For  $y_{missing}$ , calculate  $\hat{\hat{Y}}_{missing} = \{\hat{y}_j = x_j^{\intercal} \}$  $\{G_i^\mathsf{T}\beta:j\in\mathsf{Missing}, i\in\mathsf{Observed}\}$
	- Among our  $\hat{Y}_{observed}$ , locate the observation whose predicted value is closet to  $\hat{y}_i$  for all  $j \in M$ issing and impute that value
	- For  $m = n$ , impute random draws the from the n observations whose predicted value is closest to  $\hat{y}_m$

**KORKAR KERKER EL VOLO** 

### Predictive Mean Matching

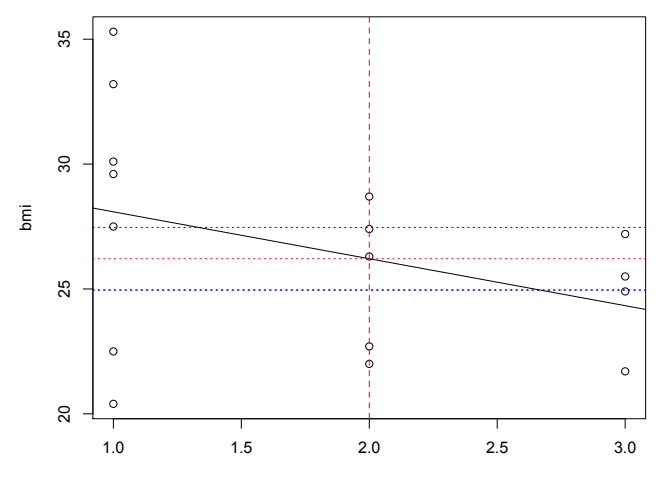

age

K ロ > K @ > K 할 > K 할 > → 할 → ⊙ Q @

# mice() for Multiple Imputation

- We use the *mice*() function to run multiple imputation using predictive mean modeling
- > imp.nhanes<-mice(nhanes,m=5,method="pmm",print=FALSE,seed=8053)
	- We can look at our imputed values for BMI and notice these are sampled observed values
- > imp.nhanes\$imp\$bmi

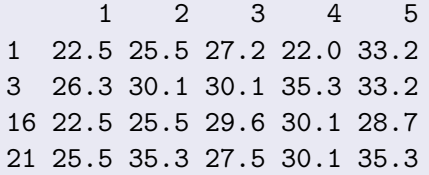

> na.omit(nhanes\$bmi) [1] 22.7 20.4 22.5 30.1 22.0 21.7 28.7 29.6 27.2 26.3 [11] 35.3 25.5 33.2 27.5 24.9 27.4

- We fit five separate linear regression models
- > fit<-with(imp.nhanes, lm(bmi~age))
	- We average our estimates using pool() from the mice package

**KORK ERKER ADE YOUR** 

```
> est<-pool(fit)
> est$qbar
```
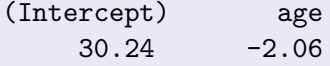

• Using the *mice*() package, we can make valid inferences

> summary(est)

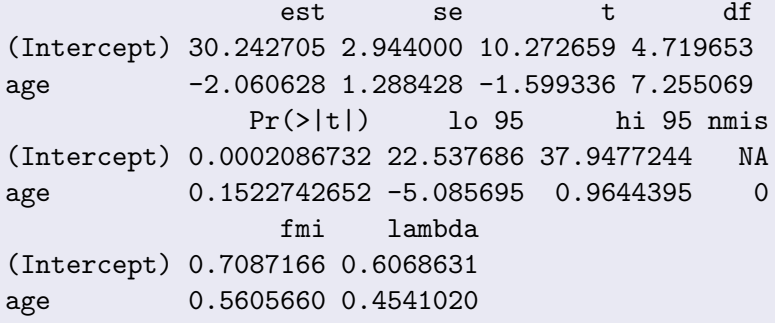

**K ロ ▶ K @ ▶ K 할 X X 할 X → 할 X → 9 Q Q ^** 

•  $p \approx .15 \implies$  no age effect

Questions?

![](_page_58_Picture_2.jpeg)